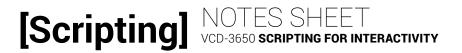

# LESSON 5: AFFORDANCES AND INTRODUCTION TO JQUERY AND DOM

#### DOM

Why the DOM?

DOM provides a standard way of \_\_\_\_\_\_ of an HTML page.

We can use DOM to \_\_\_\_\_ and \_\_\_\_\_ element content and attributes.

We can use DOM to and \_\_\_\_\_\_ elements (modify, insert, remove).

We can use DOM to \_\_\_\_\_\_ a document using sibling, parent, and child relationships.

#### JQUERY AND DOM

#### Linking to the jQuery Library

Download the desired jQuery library from jquery.com/download and save it in a \_\_\_\_\_ file, OR

Link straight to a public \_\_\_\_\_\_ such as the Google hosted libraries.

Search for jQuery hosted library and use the provided <script> tag for the latest version of jQuery.

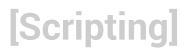

## Selecting with jQuery

Use this syntax to select an element and convert it to a \_\_\_\_\_\_

#### Read and Store with jQuery

Once you've selected something from the DOM you can read its content and attributes and store these in variables:

| Read just its   | content: | 1. The             | _ in which you're storing the value |
|-----------------|----------|--------------------|-------------------------------------|
|                 |          | you've read.       |                                     |
| Read all its co |          | 2. The             | as a string                         |
|                 |          | 3. (last one only) |                                     |
|                 |          | The desired        | as a string:                        |
| Read valu       | ies:     |                    |                                     |

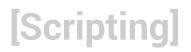

## Modify with jQuery

You can use the same three methods to modify HTML content and attributes:

Replace content with \_\_\_\_\_ text:

For the first two of these methods:

1. the \_\_\_\_\_

2. the \_\_\_\_\_

Replace content with \_\_\_\_\_ text:

Replace existing value for the indicated attribute:

For this third method:

1. the \_\_\_\_\_

2. the \_\_\_\_\_

3. the \_\_\_\_\_

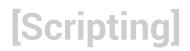

## Working with Classes

Add a certain class:

For all class modification methods:

Remove a certain class:

1. the \_\_\_\_\_

Toggle a certain class:

2. the \_\_\_\_\_

### Inserting Content

NOTE: Assume from here forward that these methods are used after selecting an element.